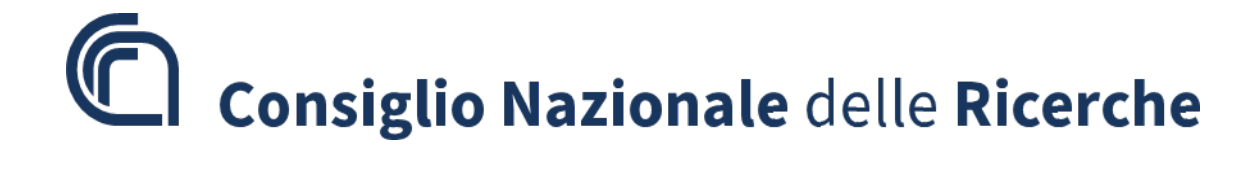

All.1

**PUBBLICAZIONE, AI SENSI DELL'ART. 19 DEL D.LGS N. 33 DEL 14 MARZO 2013, MODIFICATO DALL'ART. 18 DEL D.LGS N. 97 DEL 25 MAGGIIO 2016 COME INTEGRATO DALL'ART.1 C.145 DELLA LEGGE 27 DICEMBRE 2019 N. 160, DELLE TRACCE DELLE PROVE DI ESAME STABILITE DALLA COMMISSIONE ESAMINATRICE DEL CONCORSO DI SEGUITO INDICATO- PROVA SCRITTA DEL 20.07.2023**

#### **BANDO N. 367.409 CTER ADR SS**

**CONCORSO PUBBLICO PER TITOLI ED ESAMI PER L'ASSUNZIONE CON CONTRATTO DI LAVORO A TEMPO PIENO E INDETERMINATO DI UNA UNITÀ DI PERSONALE PROFILO COLLABORATORE TECNICO ENTI DI RICERCA, VI LIVELLO PROFESSIONALE PRESSO L'AREA DELLA RICERCA DI SASSARI – LI PUNTI (SS) DEL CONSIGLIO NAZIONALE DELLE RICERCHE**

#### **Tracce prova orale**

#### **TRACCIA N. 1**

- 1. QUANDO E' OBBLIGATORIO ORGANIZZARE LA RIUNIONE PERIODICA DI SICUREZZA SECONDO IL D.LGS 81/2008;
- 2. IL CANDIDATO ILLUSTRI QUALI ELEMENTI ANTINCENDIO SI INSERISCONO NELLE CANALIZZAZIONI DI UN IMPIANTO DI CLIMATIZZAZIONE;
- 3. CRITERI DI AGGIUDICAZIONE DELL'APPALTO, IL CANDIDATO ILLUSTRI QUANDO PUO' ESSERE UTILIZZATO IL CRITERIO DEL MINOR PREZZO;
- 4. COME SI ATTRIBUISCE UN NUOVO NOME AD UN FOGLIO DI LAVORO DI MICROSOFT EXCEL;
- 5. CON QUALE COMANDO SI CREANO PIU' COPIE DI OGGETTI IN UN MODELLO;

IL CANDIDATO TRADUCA LE SEGUENTI FRASI:

Powerful microscopes are used to examine the surface of pollen grains, their structure and stratification varies considerably and may be characteristic of a particular species and therefore an aid to the identification.

#### **TRACCIA N. 2**

- 6. IL CANDIDATO ILLUSTRI L'ADDESTRAMENTO COSI' COME DEFINITO NEL D.LGS 81/08;
- 7. IL CANDIDATO ILLUSTRI IL FUNZIONAMENTO DELLE BARRIERE ESTERNE ANTIINTRUSIONE A RAGGI MULTIPLI;
- 8. IL CANDIDATO ILLUSTRI IL CONTENUTO DELL'ART.42 (CONFLITTO DI INTERESSE) DEL DLGS. 18 Aprile 2016 N.50Il;
- 9. CHE COSA SI INTENDE CON LA FRASE "FARE IL BACKUP";
- 10. CON QUALE COMANDO SI CREA UNA COPIA SPECULARE DI OGGETTI;

#### IL CANDIDATO TRADUCA LE SEGUENTI FRASI:

During the summer months, one of the most colourful areas at Kew is the garden located in the north-eastern corner. Here is sited an organised collection of more than 3.000 different types of herbaceous plants, reflecting the scientific importance of Kew's living plant collections.

# **TRACCIA N. 3**

- 11. IL CANDIDATO INDICHI QUALI SONO I RISCHI DI NATURA ELETTRICA DA PRENDERE IN CONSIDERAZIONE SECONDO L'ART.80 DEL D.LGS. 81/08;
- 12. COSA SI INTENDE PER LUOGHI DI LAVORO AI SENSI DEL D.M. 3 SETTEMBRE 2021(MINICODICE);
- 13. IL CANDIDATO ILLUSTRI IL PRINCIPIO DI EQUIVALENZA E LA PROVA DI EQUIVALENZA FUNZIONALE SECONDO IL D.LGS.18 APRILE 2016, N.50;
- 14. CHE COSA E' MICROSOFT EXCEL;
- 15. CON QUALE COMANDO SI DIVIDE L'OGGETTO SELEZIONATO TRA DUE PUNTI;

IL CANDIDATO TRADUCA LE SEGUENTI FRASI:

Water transpiring from forest trees generates up to half of the rain in the Amazon basin; if all the vegetation was removed local rainfall would be very severely reduced. Much of the sun's energy, both as light and heat, is absorbed by vegetation, but once an area is cleared the soil reflects this energy back.

## **TRACCIA N. 4**

- 16. IL CANDIDATO ILLUSTRI COSA SI INTENDE PER PREVENZIONE AI SENSI DEL D.LGS. 91/08;
- 17. IN MATERIA DI IMPIANTI DI SICUREZZA IL CANDIDATO ILLUSTRI QUALI SONO I SOTTOINSIEMI DEI PRINCIPALI COMPONENTI DEL SISTEMA COSI' COME INDICATI NELLA NORMA CEI 79-3;
- 18. IL CANDIDATO ILLUSTRI COSA SONO LE SPECIFICHE TECNICHE SECONDO IL D.LGS.18 APRILE 2016, N.50;
- 19. COME SI APPLICA IN EXCEL LA FUNZIONE SOMMA;
- 20. QUALE COMANDO CIMA GLI SPIGOLI DEGLI OGGETTI;

IL CANDIDATO TRADUCA LE SEGUENTI FRASI:

The botanists study plants from all over the world to classify, identify and name them (the science of classification). As well as looking at the external characteristics (morphology) of the plant, scientists may now use data from other disciplines.

## **TRACCIA N. 5**

- 21. CHI SONO SECONDO L'ART. 2 DEL D.LGS. 81/2008 GLI RLS;
- 22. QUALI SONO LE DIFFERENZE TRA I SISTEMI TN-C E TN-S;
- 23. IL CANDIDATO ILLUSTRI IN QUALI CONDIZIONI E' POSSIBILE UTILIZZARE L'ISTITUTO DELL'AFFIDAMENTO DIRETTO SECONDO IL D.LGS.18 APRILE 2016, N.50;
- 24. CHE COSA SI OTTIENE UTILIZZANDO IL COMANDO TAGLIA IN MICROSOFT EXCEL;
- 25. QUALE COMANDO GESTISCE I LAYER E LE RELATIVE PROPRIETA';

IL CANDIDATO TRADUCA LE SEGUENTI FRASI:

Marianne North was born in Hastings in 1830, the daughter of Frederick North. At an early age she revealed a talent for painting and after the death of her father in 1869, she devoted the remainder of her life to flower painting and travelled around the world.

## **TRACCIA N. 6**

- 26. COSA E' IL DUVRI E IN QUALI CASI SI APPLICA;
- 27. PORTE REI, COSA SIGNIFICA LA SIGLA, DOVE VENGONO UTILIZZATE ED A QUALE SCOPO;
- 28. IN QUALI CONDIZIONI LE AMMINISTRAZIONI AGGIUDICATRICI UTILIZZANO IL DIALOGO COMPETITIVO;
- 29. COME SI INSERISCE UNA RIGA TRA DUE RIGHE ESISTENTI IN UN FOGLIO DI LAVORO MICROSOFT EXCEL;

30. CON QUALE COMANDO SI INGRANDISCONO O RIDUCONO GLI OGGETTI SELEZIONATI IN MODO PROPORZIONALE NELLE DIREZIONI X, Y E Z;

## IL CANDIDATO TRADUCA LE SEGUENTI FRASI:

Although in the developed world we depend on only a small number of plant and species for food and drugs the indigenous people of the rainforest use many of the plants in their immediate surroundings. They collect plants from the forest and make good use of these products.

## **TRACCIA N. 7**

- 31. QUALI I COMPITI DEL PREPOSTO ALLA SICUREZZA;
- 32. IL CANDIDATO ILLUSTRI IL FUNZIONAMENTO DEL GRUPPO DI RIEMPIMENTO DI UN CIRCUITO ACQUA COLLEGATO AD UN CHILLER;
- 33. IL CANDIDATO ILLUSTRI QUALI E QUANTI SONO I LIVELLI DI PROGETTAZIONE IN MATERIA DI LAVORI PUBBLICI E COSA E' INTESA AD ASSICURARE TALE PROGETTAZIONE;
- 34. WORD PERMETTE DI CREARE E GESTIRE DELLE TABELLE. PER CANCELLARE UNA RIGA E' CORRETTO SELEZIONARLA, NELLA SCHEDA LAYOUT FARE CLICK SU ELIMINA E SCEGLIERE ELIMINA RIGHE?
- 35. CON QUALE COMANDO SI TAGLIANO GLI OGGETTI IN CORRISPONDENZA DEL LIMITE DI TAGLIO DEFINITO DA ALTRI OGGETTI;

IL CANDIDATO TRADUCA LE SEGUENTI FRASI:

The Royal Botanic Gardens, Kew with its garden at Wakehurst Place in Sussex, holds the largest and most diverse collection of living plants and the most complete collection of preserved plant material in the world. Kew's purpose is to increase the understanding of the plant kingdom.

## **TRACCIA N. 8**

- 36. IL CANDIDATO ILLUSTRI COSA SI INTENDE PER SORVEGLIANZA SANITARIA SECONDO L'ART. 41 DEL D.LGS. 81/08;
- 37. QUALE ELEMENTO SI INSERISCE NEGLI IMPIANTI DI DISTRIBUZIONE DI ACQUA SANITARIA IN CASO DI SUPERAMENTO DELLA PN DELLE CONDUTTURE, IL CANDIDATO ILLUSTRI IL PRINCIPIO DI FUNZIONAMENTO;
- 38. QUALI SONO LE SOGLIE DI RILEVANZA COMUNITARIA RIPORTATE ALL'ART. 35 DEL D.LGS 18 APRILE 2016, N.50;
- 39. CHE COSA E' UNA "CARTELLA DI LAVORO" IN MS-EXCEL;
- 40. CON QUALE COMANDO SI ESTENDE UN OGGETTO FINO AL PUNTO DI INTERSEZIONE CON UN ALTRO OGGETTO;

IL CANDIDATO TRADUCA LE SEGUENTI FRASI:

Since the 1850s Kew botanists have been involved in the production of books on floras for other countries, plant lists and monograph. Today this work continues and involves many field trips to different parts of the world, mainly to regions where the vegetation is particularly in danger of extinction.

# **TRACCIA N. 9**

- 41. QUALI SONO I RISCHI FISICI SECONDO IL DETTATO DEL D.LGS. 81/08;
- 42. IL CANDIDATO ILLUSTRI QUALE GENERE DI INTERRUTORI SI UTILIZZANO NELLA PROTEZIONE DELLE LINEE DAL CORTO CIRCUITO;
- 43. COSA VA ACCERTATO IN PARTICOLARE NELLA VERIFICA PREVENTIVA DELLA PROGETTAZIONE SECONDO IL D.LGS. 18 APRILE 2016, N.50;
- 44. COME SI SPECIFICA IL NOME DELLE CELLE IN MICROSOFT EXCEL;
- 45. CON QUALE COMANDO SI RIEMPIE UN'AREA CHIUSA OPPURE GLI OGGETTI SELEZIONATI CON UN MODELLO DI TRATTEGGIO, UN RIEMPIMENTO SOLIDO O SFUMATO;

## IL CANDIDATO TRADUCA LE SEGUENTI FRASI:

The living plant collection is the largest and most comprehensive in the world, containing all flowering plant species. Plants are included in the collection primarily for their scientific or educational value and many of them are actively used in Kew's research programmes.